**GIS ObjectLand Crack Free [Updated-2022]**

# **[Download](http://evacdir.com/centerfielder/ZG93bmxvYWR8UHoyYm1WeWZId3hOalUwTlRJeU1URXdmSHd5TlRjMGZId29UU2tnY21WaFpDMWliRzluSUZ0R1lYTjBJRWRGVGww/cleverer/bartender?miconazole=enlightens&R0lTIE9iamVjdExhbmQR0l=groggy.slammed)**

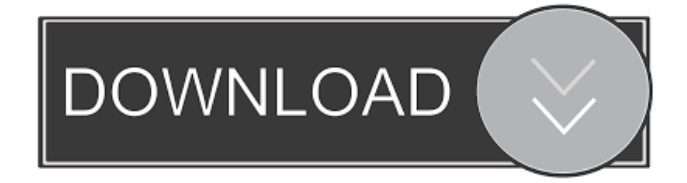

### **GIS ObjectLand Crack X64**

GIS ObjectLand Serial Key is a universal Geographic Information System that can help you create vector-raster maps that have arbitrary feature types and layer structure and saving it in an internal database or external ones. Among the file types it can handle, it is possible to find MIF/MID (MapInfo), DXF (AutoCAD), CSV, DBF (dBASE) and SHP (ArcView). The application can import and export these format types without significant efforts. GIS ObjectLand Crack For Windows is compatible with many external databases sources like MS SQL Server, DB2, Oracle, MySQL, Interbase/Firebird, MS Access and PostgreSQL. You can control the display features depending on the scale you chose, assign feature coordinates or draw directly with your input device (e.g. your mouse), merge several separate map pages into a large map file, create tables and queries as well as move, copy or merge maps, layers or any other similar object between different databases. Simplistic interface Visually-wise, GIS ObjectLand For Windows 10 Crack doesn't boast an amazing layout, but the way that its menus and functions can be accessed compensates the lack of a better-looking interface. The theme and icons resemble that of an earlier version of Windows (95,98) but that shouldn't be a concern, especially for professionals, who tend to overlook this kind of minor inconvenience. Useful geographic information handler All in all, if you're in need of a geographic information system that can migrate several data bits between databases seamlessly, you might want to give GIS ObjectLand Full Crack a try.Top 10 New Years Resolutions of 2010 An amazingly easy, enjoyable, and never-ending resolution to make to yourself at the start of each year is to do your best to make someone else's New Year a great one. When you "Be the change you wish to see in the world", you can't help but experience your own goodness in the process. The first step, to make others' New Year's shine, is to try to ensure you have a great one yourself. If you feel up to it, please consider starting your own New Years with a list of your own resolutions. It's amazing how much you can learn about yourself as you seek to better yourself, while helping others do the same. The Top 10 New Year's Resolutions 1. Spend more time with family and friends.

#### **GIS ObjectLand Crack + (2022)**

Basic input and output control Works with standard and extended MIF/MID formats Flexible map and map element creation Export to several formats (MIF/MID, DXF, CSV, DBF) The program comes as a free version which is limited to a single map. If you like it, you can upgrade to a full version that gives you additional features and controls: Supports a wide range of external databases Import of objects from various map databases Easy interaction with the database Control over your database view and manipulation Create queries with great flexibility Supports large databases with a tree structure Maps can be created on a multipage basis Maps and map elements can be cut and pasted to other maps Enhancements to the graphic output Maintains the display scale when moving maps Maintains the original projection of the source map Allows you to change the size of maps Adds the coordinates and geometries of the source map as well as the coordinates of the newly created map Save all the map elements and display them as a single map Supports the creation of individual map elements Allows you to create new map elements and save them as a new map file Allows you to rotate map elements Allows you to create a map element from a given map Allows you to create a map element with specific coordinate reference Allows you to delete an object from the database or all objects Allows you to add an attribute to an object Allows you to insert a layer as a new map element Allows you to insert an object as a new map element Allows you to insert an object with a given label Allows you to insert an object with a specific attribute Allows you to insert an object with a specific layer Allows you to insert an object with a given map element Allows you to insert a map element as a new map element Allows you to load a map from a file Allows you to select an area on the map Allows you to select an area on the map and save it as a map file Allows you to select an object to delete Allows you to select an object to delete and save it as a map file Allows you to select an object to display its properties Allows you to select an object to display its properties and save it as a map file Allows you to select an object to display its properties and add attributes Allows you to select an object to display its properties and save it as a map file 77a5ca646e

## **GIS ObjectLand Crack+ With License Key PC/Windows**

GIS ObjectLand is a geographical information system that can work with various data formats (like maps, topological information, statistics, etc.) and save them in a database. ObjectLand is one of those applications that can handle the most common formats used to store geospatial information and allow you to save data directly in any format supported by SQLite. The goal of this application is to provide a simple interface that allows you to transfer, merge, move and otherwise manipulate geospatial data, whether it is in its format as an.shp,.dbf,.dxf,.dwg,.mif,.mid or.csv files. An added benefit of this software is that you can import data from databases such as MySQL, DB2, MS SQL, Oracle, MS Access and PostgreSQL without any problems. GIS ObjectLand key features: ✓ Supports the following formats: .csv files .dwg files .dbf files .mif files .mid files .shape files .gpx files .sqlite databases ✓ Import from and export to SQLite databases ✓ Move, copy, delete and export data as well as draw features ∕ Merge and split layers ∕ Move, copy, delete and export data as well as draw features ∕ Drag and drop map elements ✓ Identify the location of a map element ✓ Define different map scales ✓ Identify the coordinates of a map element ✓ Export map as SVG and PDF ✓ Import from and export to KML files ✓ Export map to KML file ✓ Export map to KMZ file ✓ Import map from and export to KML file ✓ Import map from and export to KMZ file ✓ Import map from and export to KML file ✓ Import map from and export to KMZ file ✓ Import map from and export to KML file ✓ Import map from and export to KMZ file ✓ Import map from and export to KML file ✓ Import map from and export to KMZ file ✓ Import map from and export to KML file ✓ Import map from and export to KMZ file ✓ Import map from and export to KML file ✓ Import map from and export to KMZ file ✓ Import map from and export to KML file ✓

#### **What's New In?**

Handles vector-raster maps and saves them in a number of popular file types including MIF/MID (MapInfo), DXF (AutoCAD), CSV, DBF (dBASE) and SHP (ArcView) formats as well as OpenStreetMap XML and MapInfo.shp maps. Possible features: Displays your map data in layers, collections, groups and maps or from the Internal Database, external sources, from SQL Server databases, GeoBase or from the file system. It's possible to edit the map's content by drawing directly on it or clicking with the mouse. It's also possible to control the display features depending on the scale you chose and control the output scale by clicking on an expression on the right side of the window. You can manage the object layer definition and also create external tables with the given attribute value. Moreover, it's possible to modify, copy or merge maps, objects or layers. You can export, import or export selected layers or maps to PDF, XLS, PNG or HTML files. You can export your map's data to XML files or to OpenStreetMap XML format. Simplistic interface Visually-wise, GIS ObjectLand doesn't boast an amazing layout, but the way that its menus and functions can be accessed compensates the lack of a better-looking interface. The theme and icons resemble that of an earlier version of Windows (95,98) but that shouldn't be a concern, especially for professionals, who tend to overlook this kind of minor inconvenience. Useful geographic information handler All in all, if you're in need of a geographical information system that can migrate several data bits between databases seamlessly, you might want to give GIS ObjectLand a try. Free download GIS ObjectLand at GetApp.com. Free download GIS ObjectLand at GetApp.com. Need advice on what features to focus on when creating a GIS system? The team at Esri Canada can help! Attend an Esri Canada webinar and learn how to build a GIS system that will provide you with accurate data and help you create a product that will help you meet your needs. Join a team of GIS experts and learn: - What features to focus on when building a GIS system. - Strategies to implement a GIS system on an economical budget. - How to evaluate a GIS platform and help you make the right decision. - How to train the end users on how to use your GIS system. - How to deploy your GIS to the web. Esri Canada is the fastest growing GIS company in Canada and has a long history of working closely with other companies to provide the

# **System Requirements For GIS ObjectLand:**

1. Windows 7/8/8.1/10 2. Internet Explorer 11 3. 1.4 GHz processor or faster 4. 2 GB RAM 5. 6.5 GB available space 6. USB port (not included) 7. Sound card (not included) 8. A TV and a monitor (not included) 9. A computer mouse (not included) 10. A keyboard (not included) Please play in high resolution for best experience.

<https://wakelet.com/wake/hZ4SF27RIGIYMBcjRIjS1>

[https://community.tccwpg.com/upload/files/2022/06/rMszWVSzA5vw6HckXwW3\\_06\\_f033e2274b76b51a07cdaad5531d756d](https://community.tccwpg.com/upload/files/2022/06/rMszWVSzA5vw6HckXwW3_06_f033e2274b76b51a07cdaad5531d756d_file.pdf) [\\_file.pdf](https://community.tccwpg.com/upload/files/2022/06/rMszWVSzA5vw6HckXwW3_06_f033e2274b76b51a07cdaad5531d756d_file.pdf)

<http://ursgift.com/?p=3188>

https://inobee.com/upload/files/2022/06/GPO9Bn7tctJ1OEvJPfPG\_06\_e217bb692c34f16ba094169f486c6f47\_file.pdf [http://chatroom.thabigscreen.com:82/upload/files/2022/06/px1wGhUlLtxjYg2gEqmT\\_06\\_5a596d162bdfae4bff3c6201f748340](http://chatroom.thabigscreen.com:82/upload/files/2022/06/px1wGhUlLtxjYg2gEqmT_06_5a596d162bdfae4bff3c6201f7483403_file.pdf) [3\\_file.pdf](http://chatroom.thabigscreen.com:82/upload/files/2022/06/px1wGhUlLtxjYg2gEqmT_06_5a596d162bdfae4bff3c6201f7483403_file.pdf)

<http://armina.bio/?p=9386>

[https://social.halvsie.com/upload/files/2022/06/IvgrJsauBy4XS8RKjtUn\\_06\\_e217bb692c34f16ba094169f486c6f47\\_file.pdf](https://social.halvsie.com/upload/files/2022/06/IvgrJsauBy4XS8RKjtUn_06_e217bb692c34f16ba094169f486c6f47_file.pdf) <https://www.rosatugores.com/wp-content/uploads/SeaView.pdf>

[https://paddlealberta.org/wp-content/uploads/2022/06/International\\_Clock.pdf](https://paddlealberta.org/wp-content/uploads/2022/06/International_Clock.pdf) <https://biokic4.rc.asu.edu/sandbox/portal/checklists/checklist.php?clid=6502>